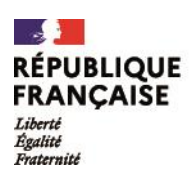

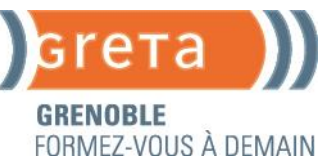

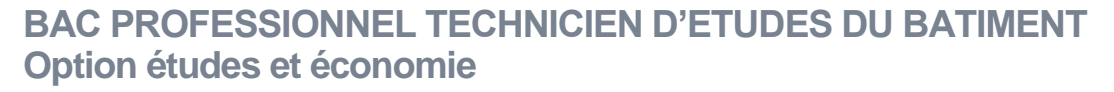

## **OBJECTIFS**

Le titulaire du baccalauréat professionnel "Technicien d'études du bâtiment" option Etudes et économie est un coordonnateur entre le bureau et le chantier amené à exercer des activités de dessinateur DAO, de mettreur et de technicien chargé du suivi des travaux dans les entreprises de petite taille et/ou collaborant à la préparation de l'exécution.

Il exerce ces activités :

Dans le cadre des programmes publics ou privés de constructions neuves, de rénovations ou de réhabilitations d'importance et de destination diverses

- maisons individuelles, immeubles d'habitation, bâtiments industriels courants ou locaux commerciaux

Aux différents stades de l'élaboration et de la réalisation de ces projets élaboration du dossier de définition des ouvrages, estimation du coût du programme de construction, consultation des entreprises, élaboration des offres de prix, attribution des marchés, préparation des travaux, suivi de la réalisation, réception et bilan de l'opération.

## **CONTENUS**

# BLOCS DE COMPETENCES PROFESSIONNELS

01 - Analyse d'un projet Analyser un dossier Décomposer un projet en ouvrages Proposer une solution à un problème identifié 02 - Quantification des ouvrages Elaborer le métré des ouvrages élémentaires, Utiliser les techniques de mesurement, Etablir le devis quantitatif, Etablir et quantifier des attachements, Etablir un quantitatif d'heures. 03 - Estimation des coûts Rechercher et adapter des articles de bordereau de prix pré-établis, Etablir le sous-détail de prix des ouvrages élémentaires en déboursé sec, Etablir le prix de vente HT d'un ouvrage élémentaire, Etablir le devis estimatif TTC. 04 - Présentation d'une activité de suivi de chantier Participer à un collectif de travail

Collecter et gérer des informations Rendre compte oralement Rédiger un compte-rendu, une notice Utiliser les outils de communication Ordonnancer et actualiser un dossier 05 - Finalisation d'un dossier d'études Vérifier économiquement le choix technique retenu Traduire graphiquement une solution technique 06 - Préparation des travaux micro-mécaniques Effectuer des relevés d'ouvrages Rédiger une notice descriptive Etablir et actualiser un planning d'intervention Prévoir les besoins de la réalisation Suivre la gestion économique du chantier Vérifier la conformité de l'ouvrage et des prestations **PRÉ-REQUIS** 1ère Bac pro TEB validée **PUBLIC**

Jeune de moins de 30 ans **MODALITÉS PÉDAGOGIQUES**

Présentiel en groupe : alternance d'apports techniques et de travaux pratiques **VALIDATION**

Bac Professionnel **NIVEAU DE SORTIE** 

Niveau 4 **SERVICES VALIDEURS**

Ministère de l'Education Nationale et de la Jeunesse **MODALITÉS D'EVALUATION**

Epreuves en cours (CCF) et /ou fin de formation Epreuves finales d'examen Epreuve orale avec un jury Dossier professionnel Il est possible de valider tout ou partie des blocs de compétences **DURÉE INDICATIVE** 675 heures sur 1 an **DÉLAI D'ACCÈS** Démarrage de la formation en septembre.

# ww.gretaformation.fr

**GRENOBLE – ST-ANTOINE L'ABBAYE - VOIRON**

:

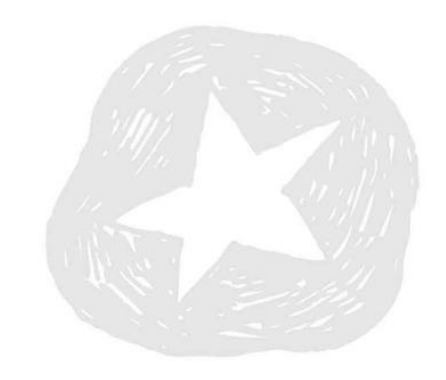

# **MODALITÉS D'ADMISSION**

## **MODALITES D'ACCES**

Admission sur dossier et/ou décision du conseil de classe entretien Validation du terrain d'accueil par l'équipe pédagogique

Signature du contrat d'apprentissage.

## **DOSSIER D'ADMISSION**

Dossier à transmettre via Parcoursup

## **INSCRIPTIONS**

Formation en apprentissage

Pour les bacheliers, inscrire ce BTS dans les vœux post bac en

apprentissage sur parcoursup.fr

**DATE LIMITE D'INSCRIPTION**

30 septembre selon les places disponibles

## **TARIF**

Selon les coûts contrats établis par France compétences

**FINANCEMENT**

#### Contrat d'apprentissage

**ACCESSIBILITE**

Un référent handicap est disponible pour étudier les conditions d'accès

à la formation.

**POUR ALLER PLUS LOIN**

# **DÉBOUCHÉS/ MÉTIERS/ EMPLOIS**

Dessinateur DAO en cabinet de maîtrise d'œuvre ou en bureau d'études techniques

Métreur, technicien d'étude de prix en cabinet d'économiste de la construction ou en entreprise

Technicien chargé du suivi des travaux dans les entreprises de petite taille et/ou collaborant à la préparation de l'exécution.…

[Découvrez d'autres débouchés sur onisep.fr](https://www.onisep.fr/)

# **CODE RNCP 38317**

+ d'informations sur le lien suivant [francecompetences-RNCP Bac pro TEB 38317](https://www.francecompetences.fr/recherche/rncp/38317/)

**GRENOBLE – ST-ANTOINE L'ABBAYE - VOIRON**

# **LES + DE LA FORMATION**

Garantie de pouvoir poursuivre sa formation en cas de rupture de contrat

Aucun frais à la charge de l'apprenti

Qualité des plateaux techniques et expertise des intervenants

**NOS RÉSULTATS POUR L'ANNÉE 2023. Pas de données accessibles la 1ère session démarre en septembre 2024**

## **VALEUR AJOUTEE DE L'ETABLISSEMENT**

[Selon INSER JEUNES](https://www.inserjeunes.education.gouv.fr/diffusion/etablissement?id_uai=0382650Z) IN ERJEUNES

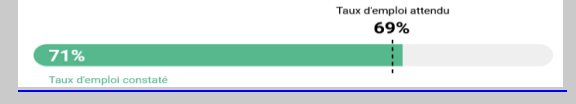

[Si le taux d'emploi constaté\\* est supérieur au taux d'emploi](https://www.inserjeunes.education.gouv.fr/diffusion/etablissement?id_uai=0382650Z)  [attendu\\* alors l'apport propre de l'établissement dans l'insertion](https://www.inserjeunes.education.gouv.fr/diffusion/etablissement?id_uai=0382650Z)  [professionnelle de ses apprenants est positif.](https://www.inserjeunes.education.gouv.fr/diffusion/etablissement?id_uai=0382650Z)

## **LIEU DE FORMATION**

Lycée Roger DESCHAUX

5 Rue des Pies, 38360 Sassenage

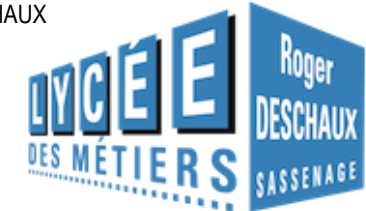

# **CONTACTS**

GRETA DE GRENOBLE

Service Apprentissage Tél : 04 76 33 27 40 Greta.grenoble.contacts@ac-grenoble.fr

Date de mise à jour 11/03/2024

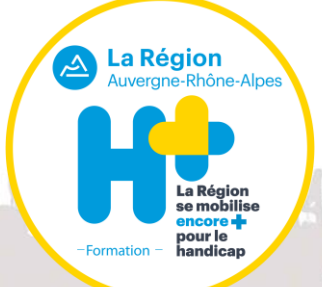

# ww.gretaformation.fr